## **DIVE GUIDE:**

How to create a custom area using

the "Create Your Own Area" tool

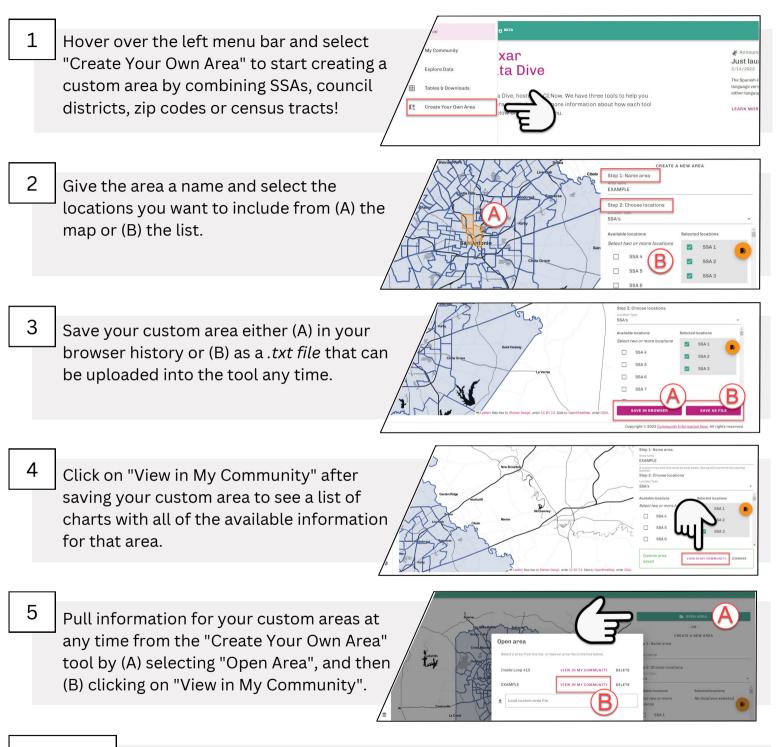

#protip

Your custom area is also available as a *community type* in all other *Dive* tools ("My Community", "Explore Data" and "Tables & Downloads").

**CI:NOW** 

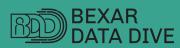

dive.cinow.info